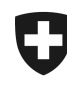

Dipartimento federale delle finanze DFF

**Amministrazione federale delle contribuzioni AFC** Divisione principale Imposta federale diretta, imposta preventiva, tasse di bollo

Berna, 1 marzo 2021

# <span id="page-0-0"></span>**Direttiva tecnica**

# <span id="page-0-1"></span>**Standard per lo scambio automatico delle rendicontazioni Paese per Paese**

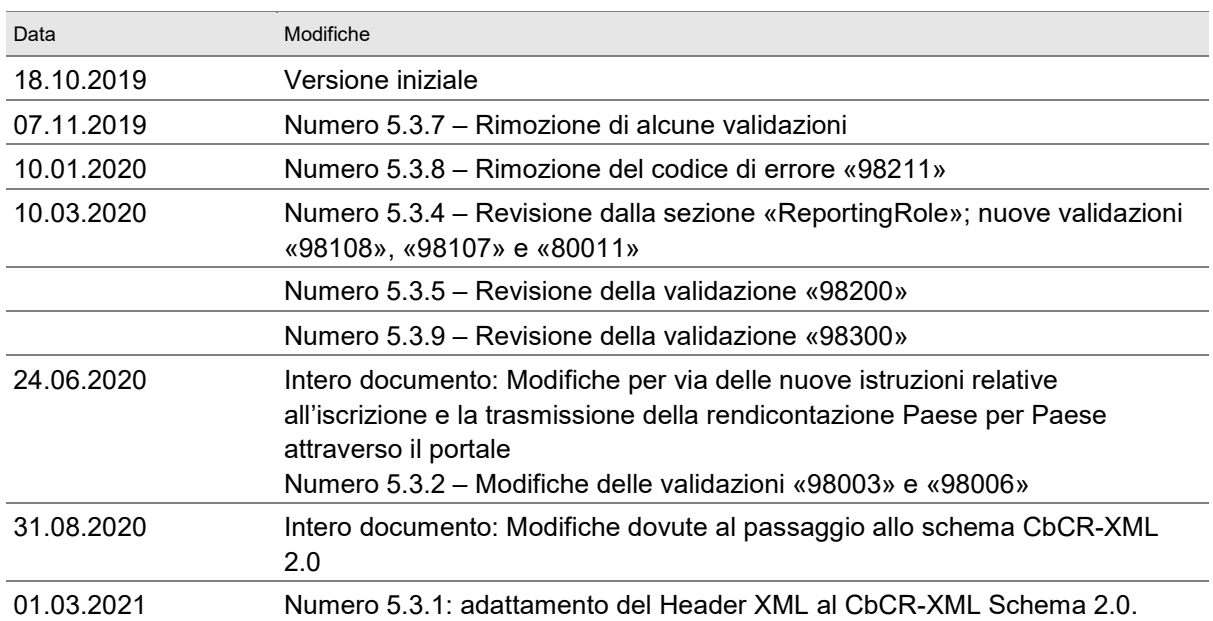

# **Cronistoria delle modifiche**

# Indice

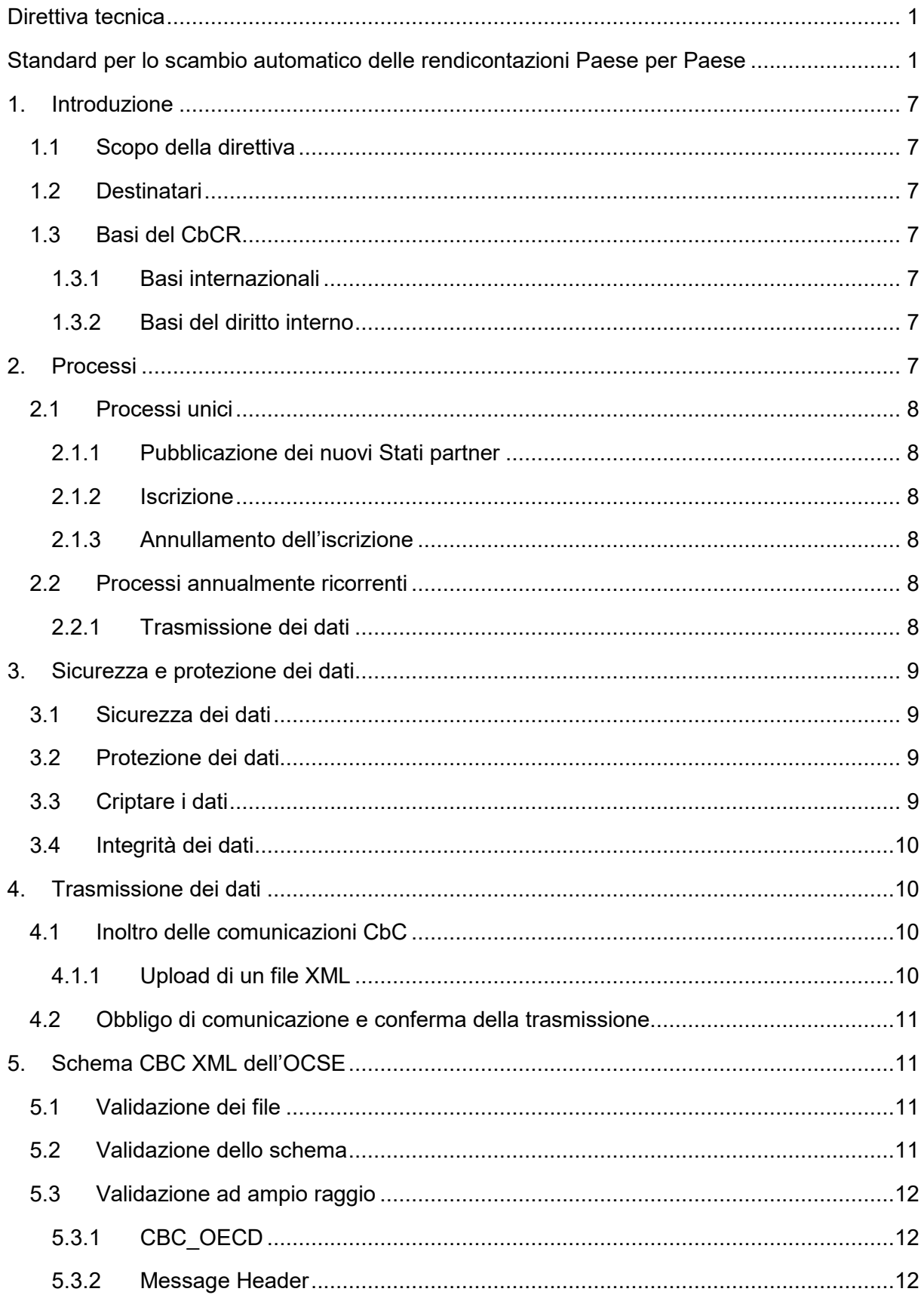

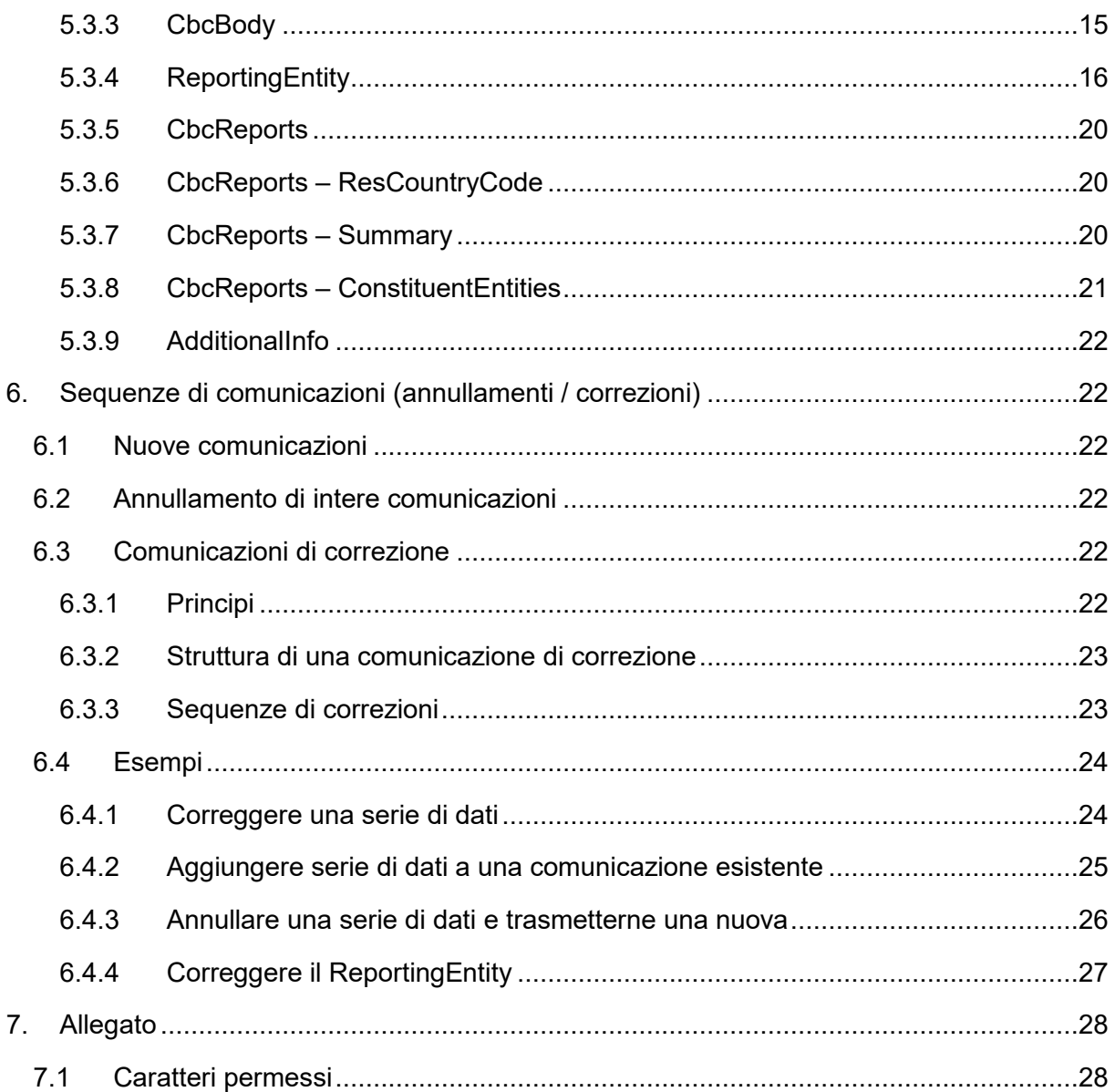

# **Abbreviazioni**

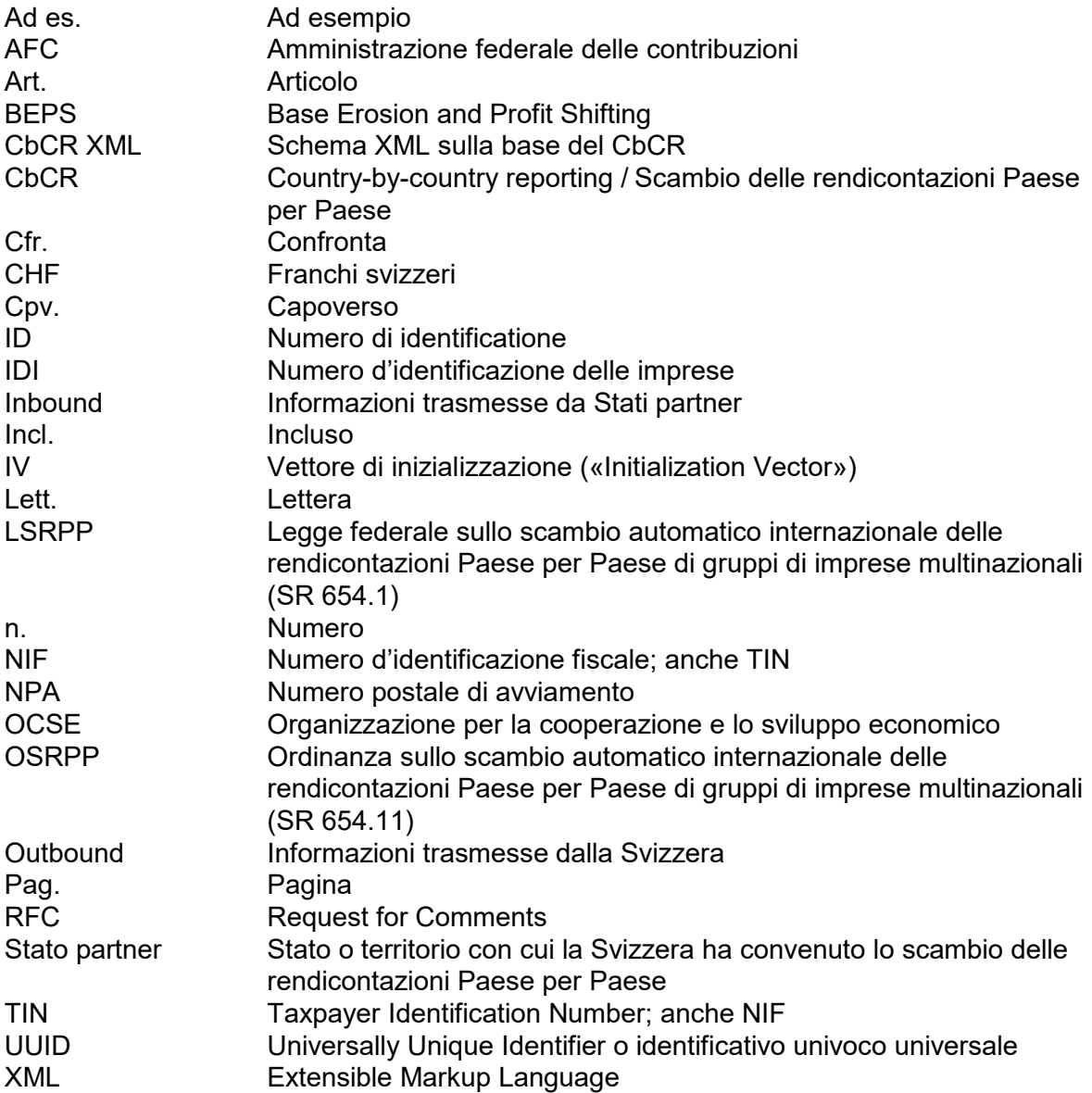

# **Riferimenti**

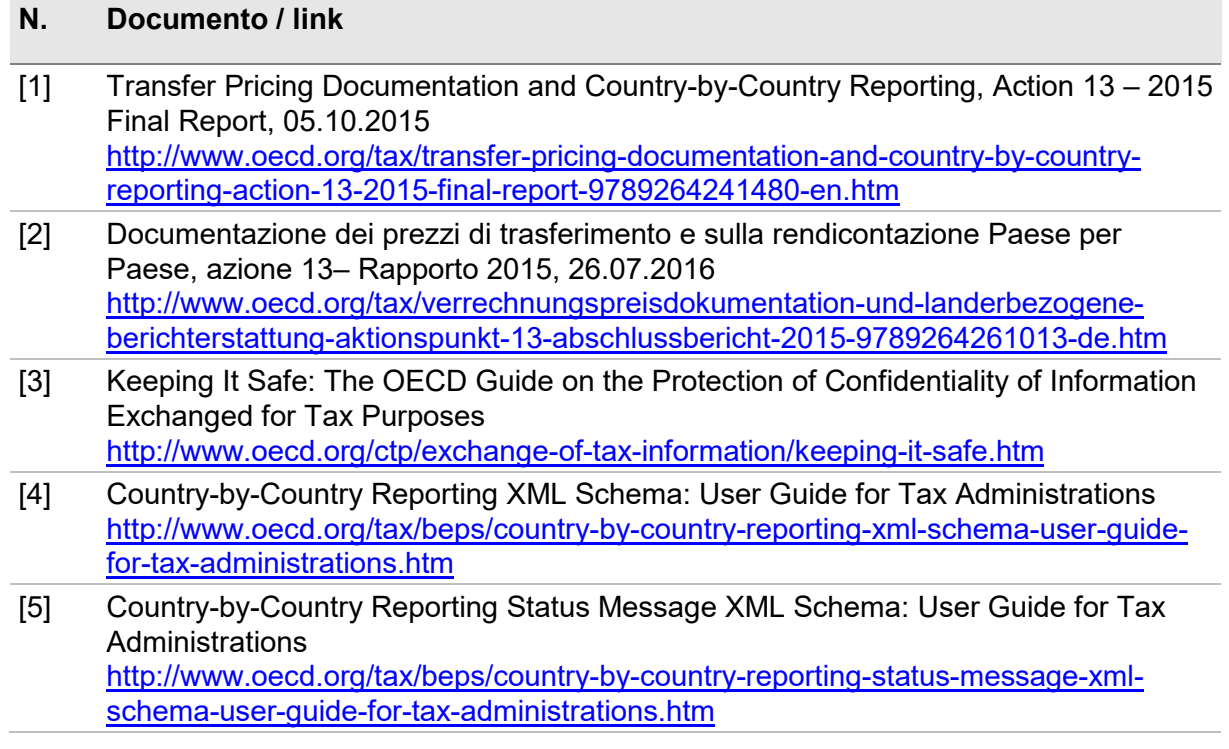

# **Formulazione neutra rispetto al genere**

Per migliorare la leggibilità, il presente testo utilizza esclusivamente la forma maschile, che in ogni caso sottintende anche quella femminile.

# <span id="page-6-0"></span>**1. Introduzione**

# <span id="page-6-1"></span>**1.1 Scopo della direttiva**

La presente direttiva descrive e concretizza i processi e le procedure che gli enti notificanti e l'AFC sono tenuti a seguire in riferimento all'attuazione tecnica del CbCR.

# <span id="page-6-2"></span>**1.2 Destinatari**

La presente direttiva si rivolge a gruppi di imprese multinazionali che sono tenuti a fornire una rendicontazione Paese per Paese all'AFC.

# <span id="page-6-3"></span>**1.3 Basi del CbCR**

# <span id="page-6-4"></span>**1.3.1 Basi internazionali**

Nel quadro del progetto volto a contrastare l'erosione della base imponibile e il trasferimento degli utili («Base Erosion and Profit Shifting», BEPS), il 5 ottobre 2015 l'OCSE ha pubblicato un rapporto sulla documentazione dei prezzi di trasferimento e sulla rendicontazione Paese per Paese ([1] e [2]). Quest'ultimo prevede l'attuazione dello scambio automatico delle rendicontazioni Paese per Paese di gruppi di imprese multinazionali. Si tratta di uno standard minimo che tutti gli Stati membri dell'OCSE e del G20 si sono impegnati ad applicare. La rendicontazione Paese per Paese contiene informazioni sulla ripartizione mondiale delle cifre d'affari e delle imposte pagate, altri indicatori del gruppo di imprese multinazionale distinti per Stato e territorio nonché dati sulle principali attività economiche degli enti costitutivi del gruppo di imprese multinazionale.

# <span id="page-6-5"></span>**1.3.2 Basi del diritto interno**

Il 18 dicembre 2015 l'Assemblea federale ha approvato la Convenzione sulla reciproca assistenza amministrativa in materia fiscale (Convenzione sull'assistenza amministrativa), che costituisce la base per lo scambio automatico delle rendicontazioni Paese per Paese di gruppi di imprese multinazionali. L'Accordo multilaterale tra autorità competenti concernente lo scambio di rendicontazioni Paese per Paese (Accordo SRPP), la legge federale sullo scambio automatico internazionale delle rendicontazioni Paese per Paese di gruppi di imprese multinazionali (LSRPP) e l'ordinanza sullo scambio automatico internazionale delle rendicontazioni Paese per Paese di gruppi di imprese multinazionali (OSRPP) sono entrati in vigore il 1° dicembre 2017.

# <span id="page-6-6"></span>**2. Processi**

Nel CbCR si distingue tra processi «inbound» e processi «outbound».

- **Processi inbound**: i dati sono trasmessi dagli Stati partner all'AFC, presso la quale possono essere richiamati dalle amministrazioni fiscali cantonali;
- **processi outbound**: i dati sono trasmessi dagli enti notificanti all'AFC che li inoltra agli Stati partner. Anche in questo caso le amministrazioni fiscali cantonali possono richiamare tali dati presso l'AFC.

Dato che la presente direttiva è destinata agli enti notificanti, di seguito saranno tematizzati soltanto i processi outbound.

È possibile distinguere tra processi unici e processi annualmente ricorrenti.

La rendicontazione Paese per Paese deve essere fornita all'AFC al più tardi 12 mesi dopo l'ultimo giorno del periodo fiscale oggetto della rendicontazione (cfr. art. 11 cpv. 1 LSRPP).

Esempio: periodo fiscale dal 1° gennaio 2019 al 31 dicembre 2019;

 $\rightarrow$  La rendicontazione deve essere presentata all'AFC al più tardi il 31 dicembre 2020.

# <span id="page-7-0"></span>**2.1 Processi unici**

#### <span id="page-7-1"></span>**2.1.1 Pubblicazione dei nuovi Stati partner**

Ogniqualvolta la Svizzera conviene lo standard CbC con un ulteriore Stato partner, quest'ultimo viene inserito nell'elenco degli Stati partner, pubblicato sul sito della Segreteria di Stato per le questioni finanziarie internazionali (SFI):

www.sif.admin.ch > Relazioni multilaterali > Scambio di informazioni fiscali > Scambio automatico di informazioni > Rendicontazione Paese per Paese.

#### <span id="page-7-2"></span>**2.1.2 Iscrizione**

L'ente notificante è tenuto a iscriversi spontaneamente presso l'AFC. L'obbligo di iscrizione deve essere adempiuto al più tardi 90 giorni dopo la fine del periodo fiscale oggetto della rendicontazione (cfr. art. 10 cpv. 1 e 4 LSRPP).

L'iscrizione in qualità di ente notificante deve essere effettuata attraverso l'applicazione CbCR sul portale. Questa è disponibile su https://eportal.admin.ch. I gruppi di imprese che hanno fornito le rendicontazioni Paese per Paese su base volontaria per i periodi fiscali 2016 e/o 2017 non devono iscriversi nuovamente.

L[e istruzioni per l'uso](https://www.estv.admin.ch/dam/estv/it/dokumente/intsteuerrecht/themen/aia/ch_login_anleitung_registrierung.pdf.download.pdf/ch_login_anleitung_registrierung_i.pdf) e il servizio di assistenza sono a vostra disposizione al numero di telefono +41 58 464 54 01.

Il processo di iscrizione è da considerarsi concluso quando un amministratore dell'ente notificante è stato attivato sul portale. Non viene inviata alcuna conferma di iscrizione.

# <span id="page-7-3"></span>**2.1.3 Annullamento dell'iscrizione**

Se la sua qualità di ente notificante cessa, l'ente è tenuto a comunicarlo spontaneamente all'AFC (cfr. art. 10 cpv. 5 LSRPP). L'iscrizione deve essere annullata per scritto inviando una lettera al seguente indirizzo:

Amministrazione federale delle contribuzioni, Divisione Riscossione, Gruppo Scambio automatico di informazioni, Eigerstrasse 65, 3003 Berna.

#### <span id="page-7-4"></span>**2.2 Processi annualmente ricorrenti**

#### <span id="page-7-5"></span>**2.2.1 Trasmissione dei dati**

L'ente notificante fornisce all'AFC la rendicontazione Paese per Paese al più tardi 12 mesi dopo l'ultimo giorno del periodo fiscale oggetto della rendicontazione (cfr. art 11 cpv. 1 LSRPP). Se l'ente tenuto a fornire la rendicontazione Paese per Paese non osserva il termine impartito, gli viene addebitata una sanzione amministrativa di 200 franchi per ogni giorno trascorso dalla scadenza del termine fino al ricevimento della rendicontazione Paese per Paese da parte dell'AFC, per un ammontare complessivo massimo di 50 000 franchi. (cfr. art 12 LSRPP).

Per ragioni di completezza occorre menzionare tra i processi annualmente ricorrenti le verifiche che l'AFC svolge conformemente all'articolo 22 LSRPP. In tal caso non si tratta né di un processo unico né di un annualmente ricorrente, ma piuttosto di verifiche che l'AFC esegue a cadenza periodica quando lo ritiene opportuno.

# <span id="page-8-0"></span>**3. Sicurezza e protezione dei dati**

#### <span id="page-8-1"></span>**3.1 Sicurezza dei dati**

La sicurezza dei dati è completamente garantita. Con la trasmissione dei dati tramite upload di un file XML, la comunicazione viene criptata dall'ente notificante e il trasporto avviene tramite un canale sicuro e criptato.

Nel portale sono visualizzati esclusivamente i metadati delle trasmissioni di dati effettuate. Una volta completata la trasmissione (upload del file XML), i dati vengono decriptati, validati, quindi nuovamente criptati e salvati in modo sicuro.

Il portale è sottoposto periodicamente a test di penetrazione condotti da una società esterna e indipendente.

#### <span id="page-8-2"></span>**3.2 Protezione dei dati**

Durante la progettazione e l'implementazione dell'applicazione CbCR sono presi in considerazione tutti i requisiti di protezione dei dati rilevanti.

#### <span id="page-8-3"></span>**3.3 Criptare i dati**

Per poter trasmettere una comunicazione CbC tramite upload di un file XML, il file CBC XML deve essere compresso e criptato. A tale scopo occorre seguire i seguenti passaggi.

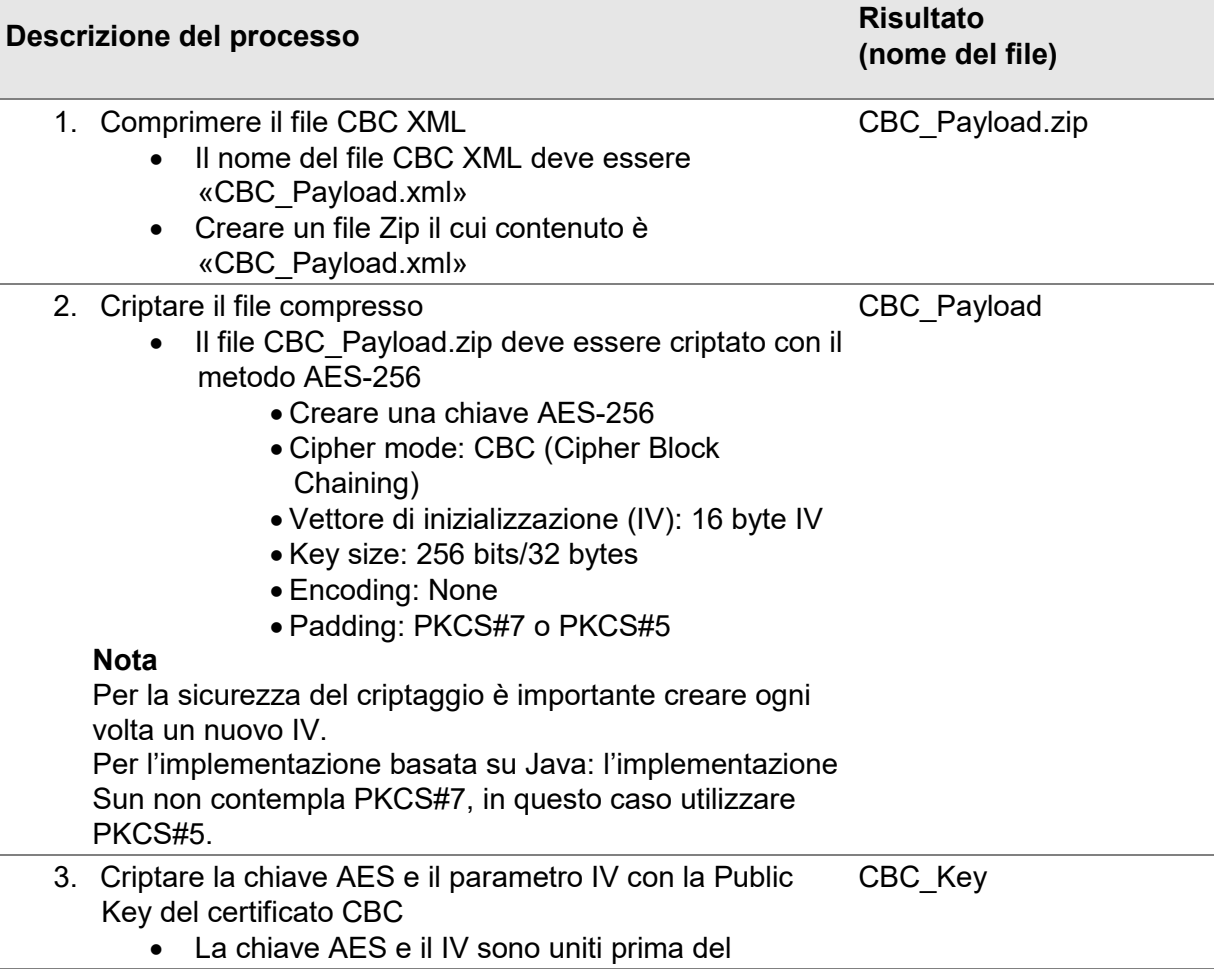

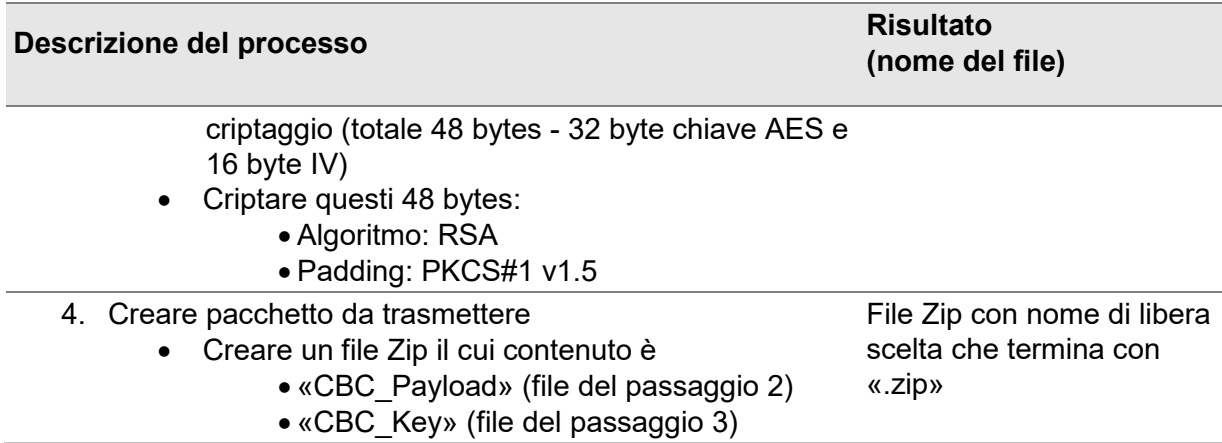

Il certificato pubblico CBC per il criptaggio nel passaggio 3 può essere scaricato dal portale.

Sullo stesso portale è inoltre disponibile uno strumento chiamato «CbCR-Encryptor», con il quale è possibile criptare i file XML secondo le indicazioni descritte sopra. Per questo è necessario scaricare il certificato ed il CbCR-Encryptor e di salvarli nella stessa cartella. Il file XML preparato è anche da salvare nella stessa cartella. Facendo doppio clic sul CbCR-Encryptor (file .exe) un file Zip è creato e può essere caricato.

#### <span id="page-9-0"></span>**3.4 Integrità dei dati**

Dopo aver trasmesso una comunicazione tramite upload, nella panoramica delle comunicazioni CbCR disponibile sul portale è anche possibile verificare se la comunicazione è stata trasferita correttamente.

Cliccando sul simbolo di impronta digitale di una comunicazione trasmessa tramite upload, viene indicato l'hash SHA-256 del file ricevuto. Questo può essere calcolato dall'utente sulla base del proprio file e quindi confrontato con il valore indicato. In tal modo gli utenti possono accertarsi che il file non sia stato modificato nel percorso di trasmissione.

# <span id="page-9-1"></span>**4. Trasmissione dei dati**

#### <span id="page-9-2"></span>**4.1 Inoltro delle comunicazioni CbC**

Le comunicazioni CbC sono inoltrate tramite upload di un file XML sul portale (upload di un file XML). Relativamente alla procedura di trasmissione dei dati, dura, la « [Guida per gli](https://www.estv.admin.ch/estv/it/home/internationales-steuerrecht/fachinformationen/cbcr/datenuebermittlung.html)  [utenti - Trasmissione dei dati CbCR](https://www.estv.admin.ch/estv/it/home/internationales-steuerrecht/fachinformationen/cbcr/datenuebermittlung.html) » offre una descrizione passo dopo passo.

#### <span id="page-9-3"></span>**4.1.1 Upload di un file XML**

L'upload di un file XML consente di caricare file nel formato CBC XML e quindi di trasmetterli all'AFC. I file CBC XML sono creati dall'ente notificante.

I dati caricati sul portale devono essere nel formato XML e non possono superare i 100 MB. Per l'upload i dati devono essere compressi e criptati (cfr. n. [3.3\)](#page-8-3) e, una volta compressi, non possono superare i 10 MB. La trasmissione ai sistemi dell'AFC è inoltre garantita con un collegamento criptato (HTTPS).

Tramite upload è possibile trasmettere nuove comunicazioni nonché effettuare correzioni e annullamenti. I file trasmessi devono essere creati secondo le istruzioni di cui al numero [5,](#page-10-1) altrimenti l'intera comunicazione sarà ritenuta errata e quindi respinta.

# <span id="page-10-0"></span>**4.2 Obbligo di comunicazione e conferma della trasmissione**

L'ente notificante fornisce annualmente all'AFC la rendicontazione Paese per Paese al più tardi 12 mesi dopo l'ultimo giorno del periodo fiscale oggetto della rendicontazione (cfr. art. 11 cpv. 1 LSRPP). Spetta all'ente notificante verificare nella panoramica delle comunicazioni CbCR disponibile sul portale se ha ricevuto una conferma di validazione per ciascuna comunicazione CbCR trasmessa. Dopo la trasmissione sono necessari alcuni minuti prima che venga visualizzata la conferma di validazione.

# <span id="page-10-1"></span>**5. Schema CBC XML dell'OCSE**

Una descrizione dettagliata dello schema CBC XML è disponibile nel documento di riferimento [4].

Le regole per la validazione e i codici di errore si basano sulle definizioni della guida al CBC Status Message [5].

Di seguito sono descritte le istruzioni e le regole per la validazione che i file CBC XML devono rispettare per essere accettati ed elaborati dall'AFC. Il risultato della validazione è accessibile in qualunque momento nella panoramica delle comunicazioni CbCR disponibile sul portale.

#### <span id="page-10-2"></span>**5.1 Validazione dei file**

Tutti i file trasmessi mediante la funzione di upload del portale sono soggetti a un processo di validazione.

In una prima fase viene esaminato il file trasmesso. Se emergono errori già in questa fase, l'ente notificante riceve un messaggio che indica un codice di errore di validazione del file («File validation error code»). Gli elementi di un file CBC XML possono contenere solamente i caratteri conformi allo standard ISO 8859-1. Sono esclusi i caratteri elencati nell'allegato [7.1.](#page-27-1) I caratteri non validi vengono segnalati con il codice di errore 50005.

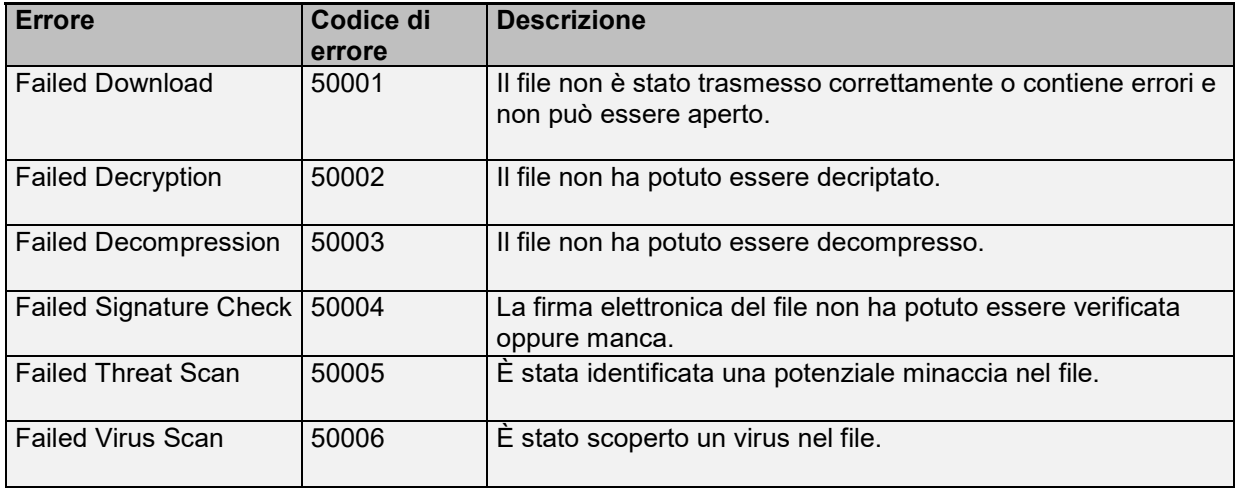

In questa categoria rientrano i seguenti codici di errore dell'OCSE.

Anche le validazioni con i codici di errore 50000 nel Message Header (cfr. n. [5.3.2\)](#page-11-2) sono considerate validazioni dei file.

#### <span id="page-10-3"></span>**5.2 Validazione dello schema**

Se le precedenti verifiche hanno avuto esito positivo, in una seconda fase il file viene aperto e confrontato con lo schema CBC XML [4].

La validazione dello schema verifica se la comunicazione corrisponde allo schema CBC XML. In caso contrario, l'intera comunicazione sarà respinta.

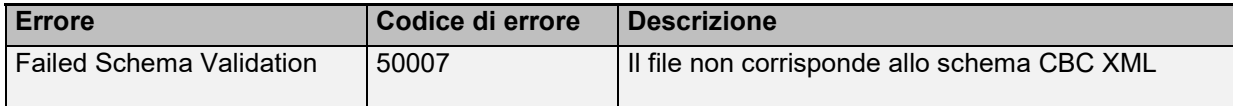

**Nota**: Le comunicazioni CbC non devono essere firmate. Un file XML con firma sarà respinto con il codice di errore 50007.

#### <span id="page-11-1"></span>**5.3 Validazione ad ampio raggio**

Una volta che il file e lo schema sono stati validati, viene verificato il contenuto dei singoli elementi. Di seguito sono descritti i singoli elementi dello schema CBC XML, incluse le regole utilizzate per la loro validazione.

Si applicano le regole e i codici di errore dell'OCSE [5]. I capitoli seguenti sono dedicati alla concretizzazione di tali regole. Alcune di queste sono state leggermente modificate dall'AFC, così come sono state definite regole supplementari per lo scambio di dati tra gli enti notificanti e l'AFC (codici di errore 98000-98999).

#### <span id="page-11-0"></span>**5.3.1 CBC\_OECD**

L'elemento principale di ogni file CBC XML è CBC\_OECD. Affinché la validazione dello schema funzioni, si attribuiscono delle referenze agli schemi utilizzati. Inoltre deve figurare l'attributo facoltativo «version» ed essere compilato con una versione corretta. Per il momento viene supportata soltanto la versione «2.0».

Attualmente, per essere corretto un elemento CBC\_OECD deve contenere almeno i seguenti attributi:

```
<cbc:CBC_OECD version="2.0" xmlns:cbc="urn:oecd:ties:cbc:v2"
xmlns:stf="urn:oecd:ties:cbcstf:v5">
```
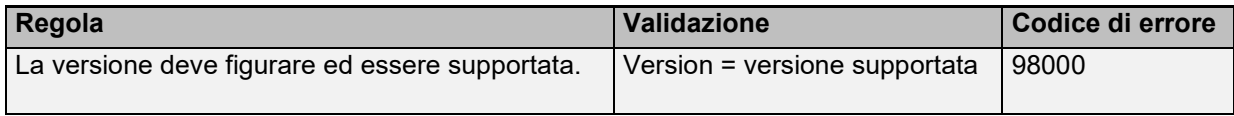

#### <span id="page-11-2"></span>**5.3.2 Message Header**

I dati immessi nel Message Header (MessageSpec) non sono trasmessi agli Stati partner. Nella creazione delle comunicazioni destinate agli Stati partner, l'AFC genera un nuovo MessageSpec. Tuttavia devono esservi indicati alcuni dati, affinché l'AFC possa elaborare correttamente le comunicazioni.

#### *SendingEntityIN*

Come numero d'identificazione dell'ente notificante, qui deve essere riportato il numero IDI.

Alla ricezione della comunicazione il valore qui riportato viene confrontato con il valore memorizzato dall'AFC per l'ente notificante a nome del quale è stato caricato il file. Ciò garantisce che nessun utente possa trasmettere comunicazioni, neppure per errore, a nome di un ente notificante per il quale non dispone di un'autorizzazione.

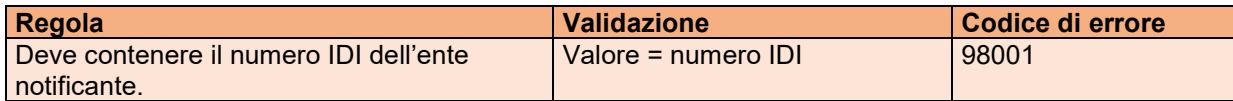

#### *TransmittingCountry*

Codice Paese ISO dello Stato che trasmette le informazioni; in questo caso è sempre quello della Svizzera.

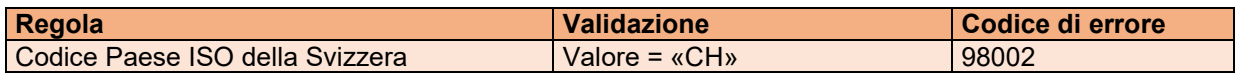

#### *ReceivingCountry*

Codice Paese ISO dello Stato che riceve le informazioni. Dal momento che le comunicazioni dell'ente notificante sono trasmesse all'AFC e possono contenere dati per diversi Stati destinatari, qui occorre inserire «CH» come Stato che riceve le informazioni.

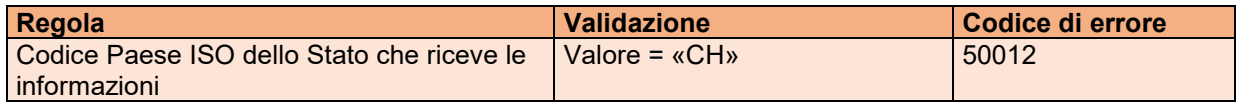

#### *MessageType*

Definisce il tipo di comunicazione. Come predefinito dallo schema CBC XML, vi deve sempre figurare il valore «CBC». Al momento della validazione dello schema si verifica che il valore immesso sia corretto.

#### *Language*

Se si utilizza questo elemento, occorre optare per l'inglese, il tedesco, il francese o l'italiano.

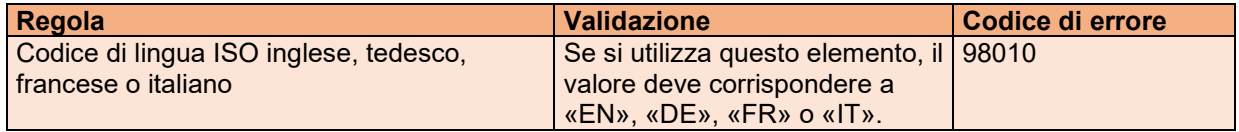

#### *Warning*

Per la trasmissione di dati tra l'ente notificante e l'AFC questo elemento non viene utilizzato. L'AFC non valida né esamina o inoltra i dati in esso contenuti.

#### *Contact*

Per la trasmissione di dati tra l'ente notificante e l'AFC questo elemento non viene utilizzato. L'AFC non valida né esamina o inoltra i dati in esso contenuti.

#### *MessageRefId*

Questo è l'identificativo univoco dell'intera comunicazione. Deve essere composto nel modo seguente:

Codice Paese ISO dello Stato che trasmette le informazioni & periodo fiscale oggetto della rendicontazione & UUID

Il periodo fiscale oggetto della rendicontazione corrisponde all'esercizio i cui dati sono riportati nella rendicontazione Paese per Paese. Se il periodo fiscale oggetto della rendicontazione differisce dall'anno civile, è determinante il primo giorno di tale periodo.

Esempio: periodo fiscale oggetto della rendicontazione dal 1° aprile 2018 al 31 marzo 2019; in tal caso occorre indicare l'anno 2018.

Al momento della trasmissione dei dati il periodo fiscale oggetto della rendicontazione corrisponde solitamente all'anno appena trascorso, poiché la rendicontazione Paese per Paese deve essere fornita all'AFC al più tardi 12 mesi dopo l'ultimo giorno del periodo fiscale oggetto della rendicontazione. Possono essere inviate comunicazioni anche per anni precedenti (ad es. correzioni). Per poter fornire all'AFC la rendicontazione Paese per Paese, l'ente notificante deve essere iscritto per l'anno in esame. Durante l'iscrizione sul portale è dunque importante indicare correttamente a partire da quale anno devono essere fornite le rendicontazioni.

Il MessageRefId deve essere univoco a livello internazionale, pertanto gli elementi prestabiliti devono essere seguiti da un identificativo inequivocabile al fine di garantire che né una precedente comunicazione né un altro ente notificante utilizzi lo stesso identificativo. Si raccomanda quindi di utilizzare un UUID secondo lo standard RFC 4122.

Esempio: CH20188b0f7048-e2ff-11e6-bf01-fe55135034f3

**Nota**: nel MessageRefId non devono essere utilizzate informazioni riservate, perché il MessageRefId è memorizzato in forma non criptata nei messaggi di errore, nelle conferme di validazione e nei metadati della rendicontazione.

Al MessageRefId si applicano le seguenti restrizioni:

- il MessageRefId non deve contenere più di 170 caratteri;
- il codice Paese ISO deve essere scritto in lettere maiuscole;
- sono ammessi i caratteri conformemente all'allegato [7.1.](#page-27-1)

Espressione regolare: CH[0-9]{4}.{1,164}

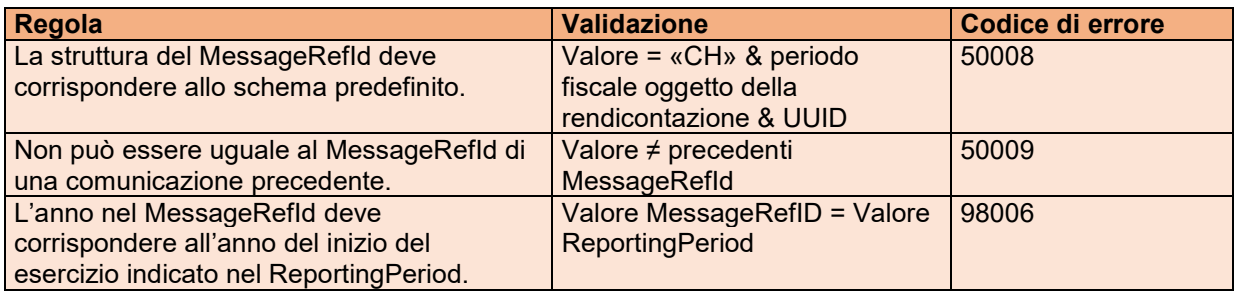

#### *MessageTypeIndic*

Per agevolare la categorizzazione delle comunicazioni, questo elemento deve essere sempre compilato all'atto della trasmissione dei dati tra l'ente notificante e l'AFC.

Sono ammessi i valori: «CBC401» (New Data) / «CBC402» (Corrections).

Secondo l'User Guide [4] non è consentito inserire nello stesso messaggio le nuove comunicazioni e le comunicazioni di correzione; pertanto in questo elemento del CbCBody possono essere indicate, a dipendenza del valore, soltanto le nuove comunicazioni o le comunicazioni di correzione.

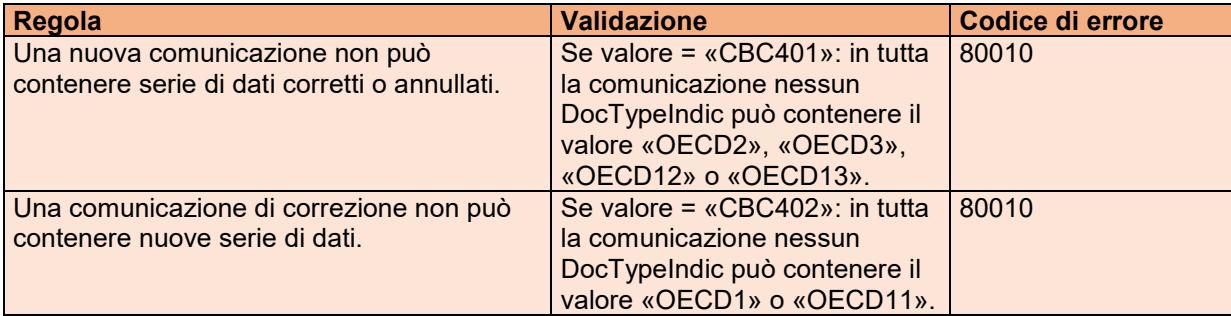

#### *CorrMessageRefId*

Questo elemento non può essere utilizzato nello schema CbC XML.

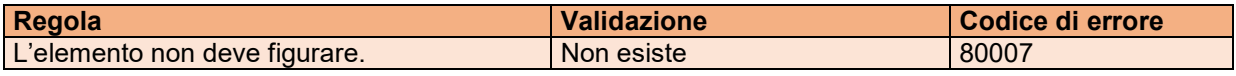

#### *ReportingPeriod*

Per il periodo fiscale oggetto della rendicontazione deve essere immessa una data plausibile.

Questo elemento indica l'ultimo giorno del periodo fiscale oggetto della rendicontazione a cui si riferisce la comunicazione. La data deve essere immessa nel formato AAAA-MM-GG. Esempio: periodo fiscale dal 1° aprile 2019 al 31 marzo 2020; in tal caso il risultato sarebbe il seguente: 2020-03-31.

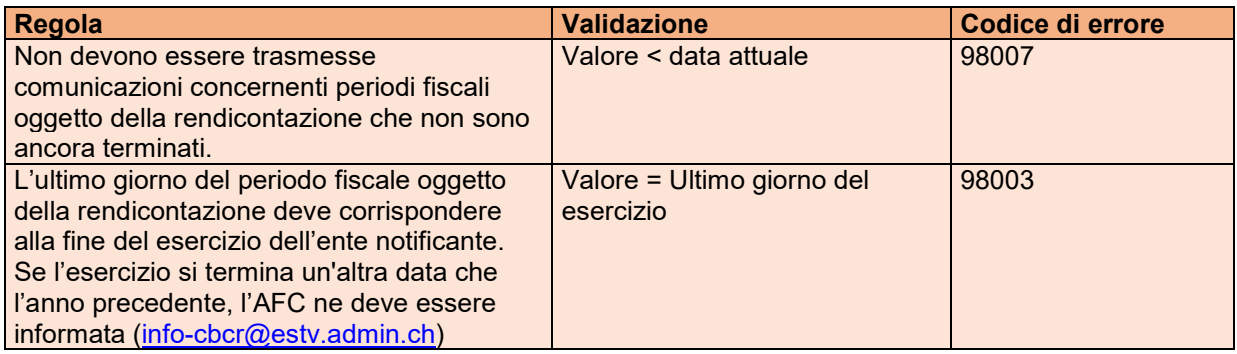

#### *Timestamp*

La marca temporale indica quando è stata creata la comunicazione. Deve trattarsi di un'indicazione che abbia senso, quindi il valore non può riferirsi a una data futura, seppure con un certo margine di tolleranza, poiché gli orari dei sistemi informatici non sono sempre del tutto sincronizzati. Inoltre il valore non dovrebbe essere collocato in un passato troppo lontano.

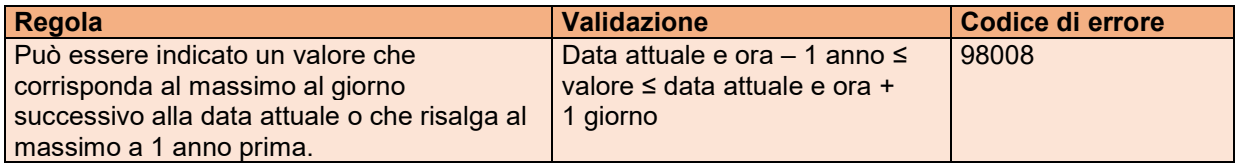

#### <span id="page-14-0"></span>**5.3.3 CbcBody**

Il CbcBody è composto di un elemento ReportingEntity che contiene dati concernenti l'ente notificante, di un numero illimitato di elementi «CbcReports» che comprendono le rendicontazioni CbC del gruppo di imprese nonché di un numero illimitato di elementi «AdditionalInfo» contenenti informazioni che agevolano la comprensione delle rendicontazioni CbC.

Nello scambio internazionale dei dati il CbcBody può essere ripetuto per trasmettere i dati di più enti notificanti a un altro Stato partner. Nella trasmissione dei dati tra l'ente notificante e AFC, tuttavia, una comunicazione può contenere sempre soltanto i dati di un ente notificante, di conseguenza può figurare un solo CbcBody.

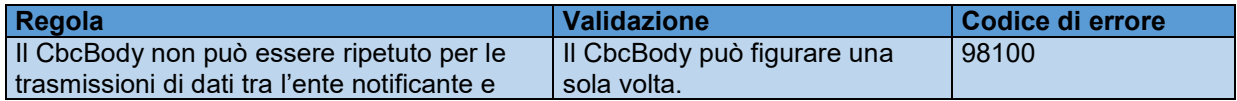

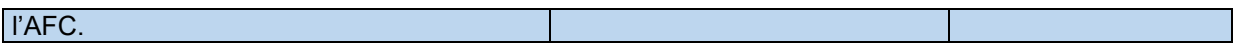

#### <span id="page-15-0"></span>**5.3.4 ReportingEntity**

Nell'elemento ReportingEntity deve essere indicati i dati dell'ente notificante.

#### *ResCountryCode*

Qui viene indicata la Giurisdizione nella quale l'ente notificante è residente fiscale (cfr. art. 2 lett. i LSRPP). Deve trattarsi della Svizzera, altrimenti l'ente notificante non è tenuto a comunicare dati all'AFC.

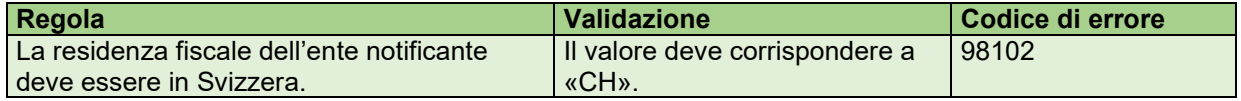

#### *TIN*

Il numero d'identificazione fiscale (italiano: NIF; inglese: TIN) dell'ente notificante corrisponde al suo numero IDI. Qui viene verificato se il valore figura e se corrisponde al numero IDI dell'ente notificante che ha trasmesso la comunicazione.

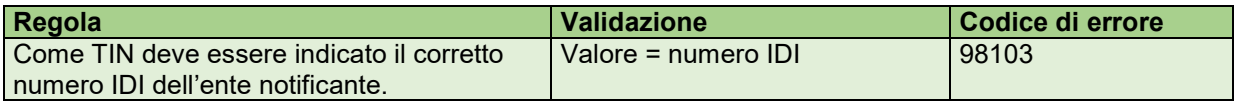

#### *IN*

Per la trasmissione di dati tra l'ente notificante e l'AFC questo elemento non viene utilizzato. L'AFC non valida né esamina o inoltra i dati in esso contenuti.

#### *Name*

Nome ufficiale dell'ente notificante tenuto alla comunicazione. Questo elemento deve essere compilato.

Nel caso di uno stabilimento d'impresa, si deve indicare il nome dell'ente, aggiungendo «(P.E.)» dopo il nome.

#### *Address*

Qui occorre indicare l'indirizzo dell'ente notificante, ovvero quello della sede ufficiale. Deve essere utilizzato il formato AddressFix. Secondo lo schema CBC XML deve essere indicata almeno una località (City).

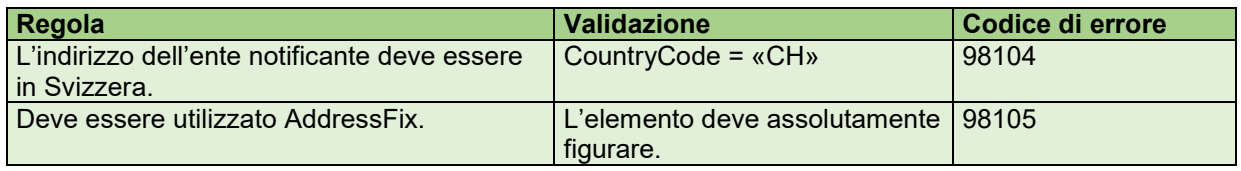

#### *NameMNEGroup*

Il nome con il quale il gruppo è generalmente conosciuto può essere fornito qui, se diverso dal nome dell'ente notificante.

#### *ReportingRole*

Qui deve essere indicato il ruolo dell'ente notificante. Questo deve corrispondere al ruolo selezionato al momento dell'iscrizione dell'ente.

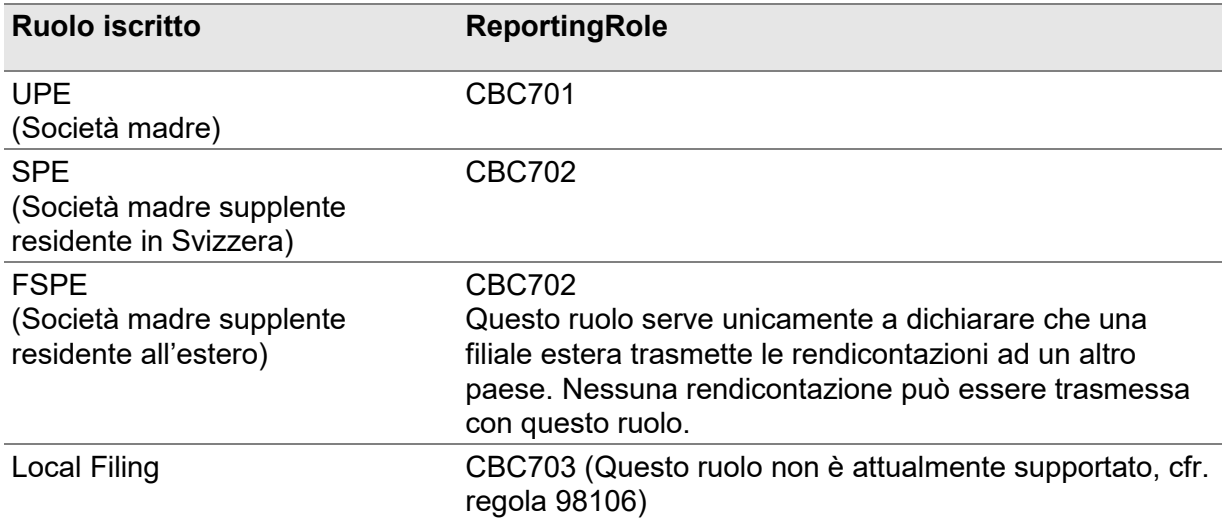

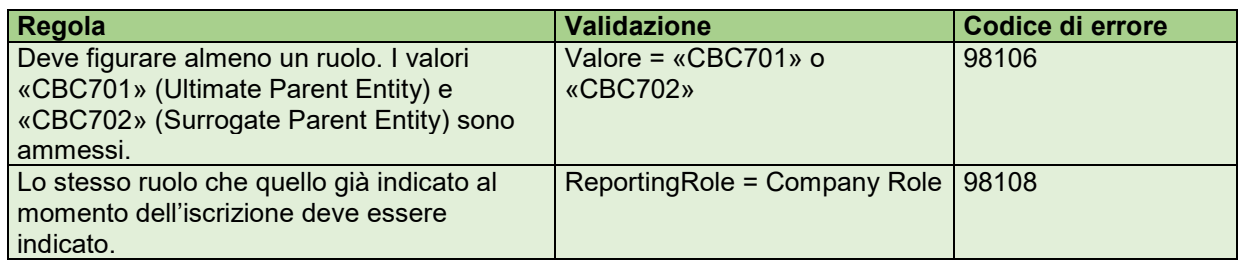

#### *ReportingPeriod*

L'elemento ReportingPeriod specifica il periodo fiscale oggetto della rendicontazione. Il periodo fiscale oggetto della rendicontazione corrisponde all'anno fiscale del gruppo. La data di inizio e di fine dell'anno fiscale del gruppo per il quale viene presentato il rapporto CbC deve essere specificata qui. Per gli anni fiscali inferiori o superiori a 12 mesi, l'AFC deve essere informato via e-mail all'indirizzo [info-cbcr@estv.admin.ch.](mailto:info-cbcr@estv.admin.ch)

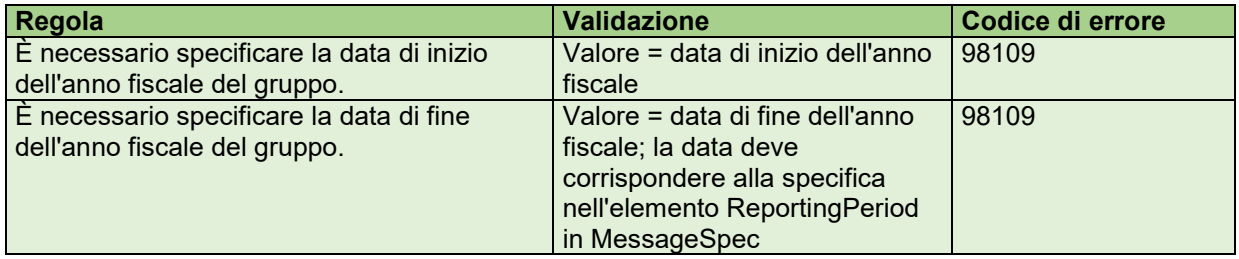

#### *ReportingEntity.DocSpec*

Ogni serie di dati nello schema CBC XML deve includere l'elemento DocSpec, che contiene i metadati sull'elemento trasmesso.

In questo contesto «serie di dati» è utilizzato come iperonimo per gli elementi ReportingEntity, CbcReports e AdditionalInfo.

#### *DocTypeIndic*

L'elemento DocTypeIndic indica se si tratta di una nuova serie di dati oppure di una comunicazione di correzione o di annullamento. Le nuove comunicazioni e le comunicazioni di correzione o di annullamento non possono essere inserite nello stesso messaggio. Se

l'elemento ReportingEntity è trasmesso nuovamente senza essere modificato, secondo le direttive dell'OCSE deve essere utilizzato «Resend Data» («OECD0»). L'opzione Resend può essere impiegata nei casi seguenti.

- Nuovi dati: quando gli elementi CbcReports e/o AdditionalInfo contengono nuove informazioni e l'elemento ReportingEntity è già stato inviato;
- correzione o annullamento: quando gli elementi CbcReports e/o AdditionalInfo vengono corretti o annullati e l'elemento ReportingEntity è già stato inviato, senza che quest'ultimo debba essere corretto o annullato.

Occorre segnalare che l'elemento ReportingEntity non può essere cancellato senza cancellare anche tutti i relativi elementi CbcReports e AdditionalInfo (nella stessa comunicazione o nelle comunicazioni precedenti).

È sempre possibile trasmettere all'AFC comunicazioni di test. Le comunicazioni test sono validate e l'ente notificante riceve una conferma della validazione o un resoconto di errore. Le comunicazioni test non vengono inoltrate agli Stati partner. Di conseguenza gli enti notificanti possono svolgere test in qualunque momento per verificare i propri file CBC XML.

Per creare una comunicazione test, al posto dei DocTypeIndics «OECD0»–«OECD3» si devono utilizzare i codici di test «OECD10»–«OECD13» negli elementi di DocSpec dell'ente notificante. Una comunicazione di test deve essere criptata come una comunicazione di produzione; il nome del file zip da caricare deve però cominciare con «test» (è irrilevante se con la maiuscola o la minuscola). Successivamente la comunicazione può essere caricata come una comunicazione di produzione.

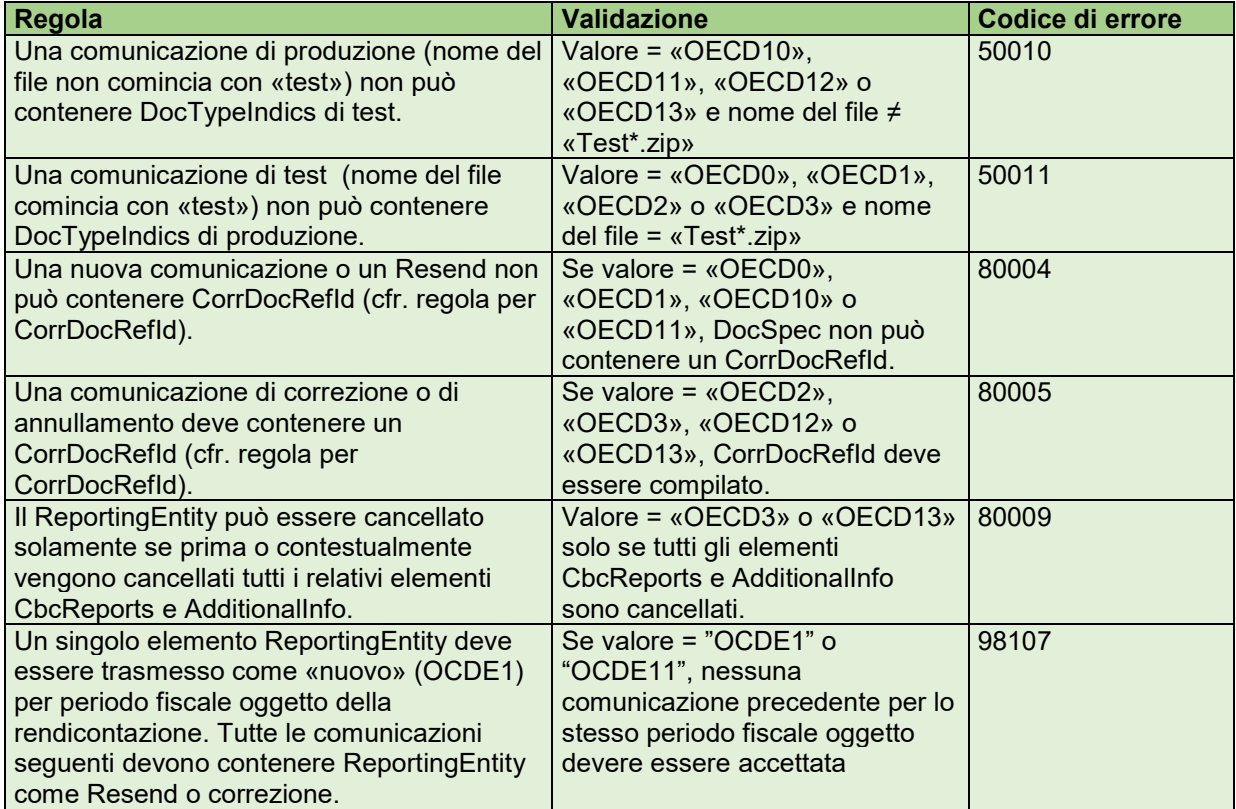

Le comunicazioni di test sono cancellate nel portale una volta alla settimana, durante la notte tra sabato e domenica.

# *DocRefId*

Il DocRefId è l'identificativo univoco di una serie di dati. Nessun'altra serie di dati può contenere lo stesso DocRefId, né in questa né in qualunque altra comunicazione, neppure se si tratta di un altro ente notificante. Tale criterio è garantito dall'UUID. Fa eccezione soltanto il rinvio dell'elemento «ReportingEntity» in una comunicazione di correzione.

Il DocRefId deve essere composto come il MessageRefId:

```
Codice Paese ISO dello Stato che trasmette le informazioni & periodo 
fiscale oggetto della rendicontazione & UUID
```
Per la trasmissione dei dati tra l'ente notificante e l'AFC il codice Paese ISO dello Stato che trasmette le informazioni deve essere «CH».

Al DocRefId si applicano le seguenti restrizioni:

- il DocRefId non deve contenere più di 200 caratteri;
- il codice Paese ISO deve essere scritto in lettere maiuscole;
- sono ammessi i caratteri conformemente all'allegato [7.1.](#page-27-1)

Espressione regolare: CH[0-9]{4}.{1,194}

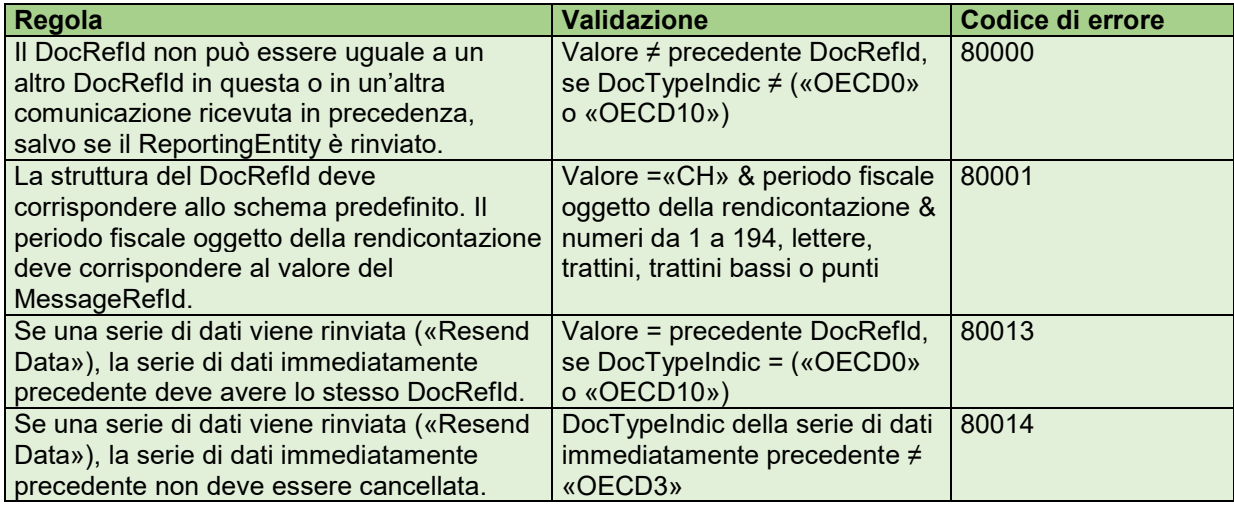

#### *CorrMessageRefId*

L'elemento CorrMessageRefId non può essere utilizzato nel CbC.

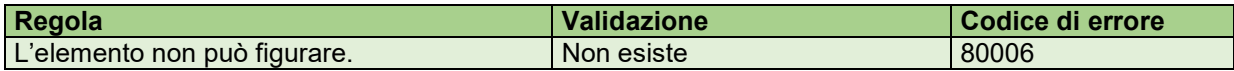

#### *CorrDocRefId*

L'elemento ReportingEntity non può essere corretto né annullato, pertanto il CorrDocRefId non è necessario.

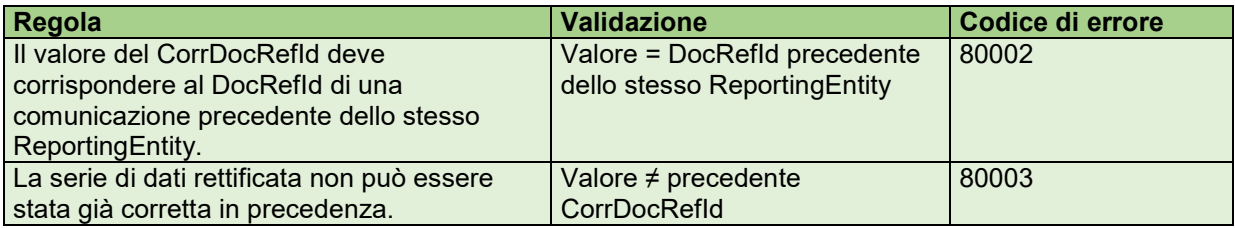

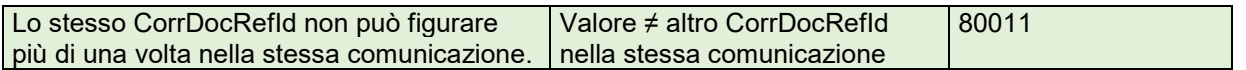

#### <span id="page-19-0"></span>**5.3.5 CbcReports**

L'elemento CbcReport è composto dei sottoelementi «Summary» e «ConstituentEntities». Contiene per ogni Giurisdizione fiscale in cui il gruppo di imprese è attivo una sintesi degli indicatori chiave nonché un elenco degli enti costitutivi e delle loro attività. L'elemento CbcReport dovrebbe essere ripetuto per ogni Giurisdizione fiscale in cui si trova un ente costitutivo del gruppo. Se l'elemento ReportingEntity viene corretto, l'elemento CbcReport non deve essere compilato (per ulteriori osservazioni si rimanda alle spiegazioni concernenti le correzioni, cfr. n. [6.3\)](#page-21-4).

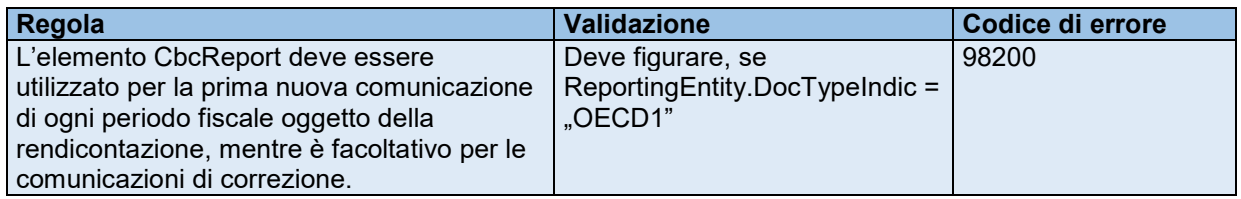

#### *CbcReports.DocSpec*

Ogni serie di dati nello schema CBC XML deve includere l'elemento DocSpec, che contiene i metadati sull'elemento trasmesso. Questo vale quindi anche per il CbcReport. Le regole per le validazioni dell'DocSpec non vengono ripetute, poiché corrispondono in larga misura a quelle per le validazioni del ReportingEntity (cfr. n. [5.3.4\)](#page-15-0).

La differenza tra ReportingEntity e CbcReports consiste nel fatto che per una comunicazione di correzione o per la ritrasmissione di una nuova comunicazione, l'elemento ReportingEntity deve essere inviato un'altra volta, mentre l'elemento CbcReport non può essere inviato come Resend (DocTypeIndic «OECD0»).

Le regole relative al Resend valide per il ReportingEntity non si applicano quindi all'elemento CbcReport; per il DocTypeIndic è invece necessaria una nuova validazione:

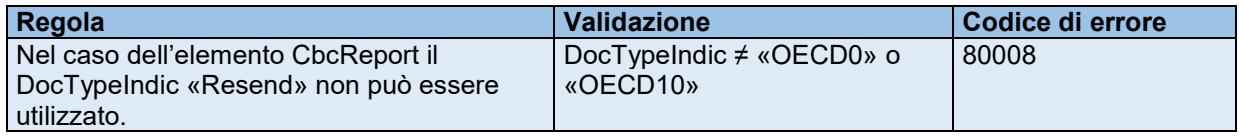

#### <span id="page-19-1"></span>**5.3.6 CbcReports – ResCountryCode**

Occorre sottolineare che deve esserci una corrispondenza tra l'elemento ResCountryCode e gli Stati indicati dall'ente notificante nelle tabelle 1 e 2 del rapporto finale dell'OCSE, nel senso che i codici ResCountryCode di tutti i CbcReports di un ReportingEntity devono coincidere con i codici ResCountryCode di tutti i CbcReports di un ConstEntity.

#### <span id="page-19-2"></span>**5.3.7 CbcReports – Summary**

L'elemento «Summary» contiene i cosiddetti indicatori chiave di un gruppo di imprese.

Tutti gli elementi «Summary» devono essere espressi nella stessa valuta. Deve figurare la valuta più importante per l'attività della società madre.

L'elemento «Summary» seguente non deve essere negativo:

• Number of Employees *(Numero di impiegati)*

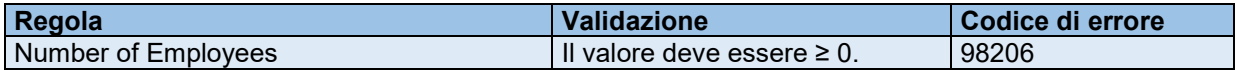

#### <span id="page-20-0"></span>**5.3.8 CbcReports – ConstituentEntities**

L'elemento ConstEntities deve essere ripetuto per ciascun ente costitutivo (incl. l'ente notificante) che ha la residenza fiscale nella rispettiva Giurisdizione fiscale o che in qualità di stabilimento di impresa è assoggettato all'imposta nella rispettiva Giurisdizione fiscale.

#### *TIN*

Numero d'identificazione fiscale del ConstituentEntity. Questo elemento deve essere compilato.

#### *Name*

Nome ufficiale del ConstituentEntity. Questo elemento deve essere compilato.

Nel caso di uno stabilimento di impresa, si deve indicare il nome del ConstEntity, aggiungendo «(P.E.)» dopo il nome.

#### *Address*

Qui occorre indicare l'indirizzo del ConstEntity, ovvero quello della sede ufficiale dell'ente costitutivo. Deve essere utilizzato il formato AddressFix. Secondo lo schema CBC XML deve essere indicata almeno una località (City).

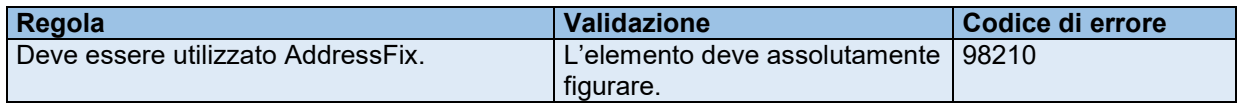

#### *Role*

Il ruolo dell'ente costitutivo può essere specificato qui. Questo elemento consente inoltre di identificare la società madre tra le ente costitutive quotate. I valori possibili sono:

- CBC801 Società madre / Ultimate Parent Entity (UPE)
- CBC802 Ente notificante
- CBC803 entrambi (sia società madre che ente notificante)

#### *IncorpCountryCode*

Il codice Paese ISO è indicato con due lettere secondo la norma ISO 3166-1 Alpha 2.

Questo codice deve essere immesso solo se non corrisponde al ResCountryCode del ConstEntity.

#### *OtherEntityInfo*

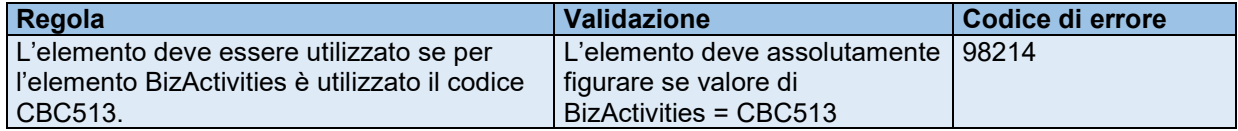

# <span id="page-21-0"></span>**5.3.9 AdditionalInfo**

#### *OtherInfo*

L'elemento OtherInfo consente di inserire ulteriori informazioni in formato testo libero. È consentito un massimo di 4'000 caratteri per ogni voce. Se è richiesto più spazio, l'elemento AdditionalInfo può essere ripetuto. Deve essere fornita almeno una breve descrizione delle fonti di dati utilizzate.

L'elemento OtherInfo è un elemento ripetibile, ma può essere ripetuto solo per scopi di traslitterazione. In tutti gli altri casi è necessario creare un nuovo elemento AdditionalInfo. Se l'elemento OtherInfo viene ripetuto per scopi di traslitterazione, è necessario utilizzare l'attributo "language" e la lingua deve essere specificata utilizzando la ISO 639 - Part 1 (ISO 6391: 2002).

#### *AdditionalInfo.DocSpec*

Ogni serie di dati nello schema CBC XML deve includere l'elemento DocSpec, che contiene i metadati sull'elemento trasmesso. Questo vale quindi anche per l'elemento AdditionalInfo. Il DocSpec di AdditionalInfo è validato secondo le stesse regole applicabili all'elemento CbcReport (cfr. n. [5.3.5\)](#page-19-0).

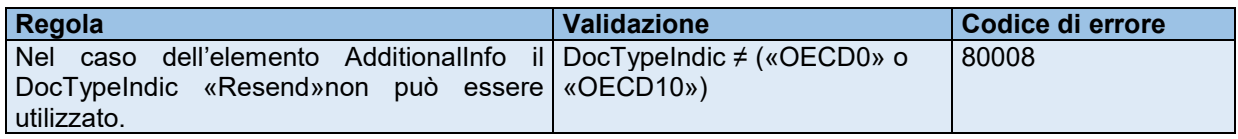

# <span id="page-21-1"></span>**6. Sequenze di comunicazioni (annullamenti / correzioni)**

#### <span id="page-21-2"></span>**6.1 Nuove comunicazioni**

Una nuova comunicazione rappresenta la norma, ossia le serie di dati sono trasmessi per la prima volta. Ogni nuova comunicazione può contenere soltanto gli elementi CbcReports e AdditionalInfo che non sono stati già trasmessi in precedenza. Di conseguenza una nuova comunicazione non può comprendere serie di dati corretti o annullati (DocTypeIndic «OECD2» o «OECD3»).

# <span id="page-21-3"></span>**6.2 Annullamento di intere comunicazioni**

Le comunicazioni nel loro insieme non possono essere annullate. Per annullare completamente una comunicazione occorrerebbe trasmettere una comunicazione di correzione, che annulli tutte le serie di dati (ReportingEntity, CbcReports e AdditionalInfo) della comunicazione iniziale.

Nella prassi la necessità di annullare intere comunicazioni non dovrebbe presentarsi. Eventuali errori individuati in singole serie di dati possono essere corretti più semplicemente con i meccanismi di correzione descritti di seguito. Inoltre, nel caso di un annullamento seguito da una nuova comunicazione va perso il riferimento ai dati precedenti. Per questa ragione è da preferire, laddove possibile, la correzione.

#### <span id="page-21-4"></span>**6.3 Comunicazioni di correzione**

# <span id="page-21-5"></span>**6.3.1 Principi**

Nel CbCR esistono fondamentalmente tre elementi che possono essere corretti, ossia «ReportingEntity», «CbcReports» e «AdditionalInfo».

In linea di principio è possibile sostituire un elemento solo integralmente, anche se deve esserne corretta solo una parte. In altri termini, anche se bisogna correggere, ad esempio, solo un singolo dato nell'elemento «Summary», deve essere ritrasmesso l'intero CbcReport, che sostituisce dunque integralmente quello precedente.

Le informazioni contenute negli elementi CbcReports o AdditionalInfo della comunicazione iniziale che non sono state modificate non devono essere ritrasmesse in una comunicazione di correzione. È sufficiente che la comunicazione di correzione contenga solo gli elementi modificati. L'elemento ReportingEntity deve però accompagnare ogni comunicazione di correzione. Può essere contrassegnato con «Resend Data» e ritrasmesso con lo stesso DocRefID.

#### <span id="page-22-0"></span>**6.3.2 Struttura di una comunicazione di correzione**

Una comunicazione di correzione è strutturata fondamentalmente come una nuova comunicazione. È composta degli elementi MessageSpec, ReportingEntity, CbcReports e AdditionalInfo, ma non tutti gli elementi devono essere utilizzati.

L'elemento MessageTypeIndic nel MessageSpec di una comunicazione di correzione deve contenere il valore «CBC402» (CBC402 = «The message contains corrections for previously sent information»).

Così come una nuova comunicazione, anche una comunicazione di correzione deve contenere un MessageRefId inequivocabile. In nessun caso il MessageRefId di una comunicazione precedente può essere riutilizzato, neppure quello della comunicazione da correggere.

Una comunicazione di correzione non può contenere nuovi CbcReports o AdditionalInfo, bensì soltanto correzioni e annullamenti. Il DocTypeIndic di ogni CbcReport o AdditionalInfo nella comunicazione di correzione deve quindi contenere il valore «OECD2» per la correzione o il valore «OECD3» per l'annullamento.

Ogni serie di dati da correggere o da annullare deve contenere un nuovo DocRefId. Anche qui nessun DocRefId utilizzato in precedenza può essere riutilizzato, neppure quello della comunicazione da correggere.

#### <span id="page-22-1"></span>**6.3.3 Sequenze di correzioni**

L'elemento CorrDocRefId collega la serie di dati contenuti in una comunicazione di correzione e la serie di dati da correggere. CorrDocRefId rimanda quindi alla serie di dati esistente che deve essere corretta, deve perciò corrispondere al DocRefId della serie di dati precedente.

Occorre precisare che una serie di dati non può essere corretta più volte ossia, così come il DocRefId, ogni CorrDocRefId può essere trasmesso solo una volta e non deve essere riutilizzato.

Invece, è consentito correggere nuovamente una serie di dati che dopo la correzione risulta ancora sbagliata. Si può infatti creare una comunicazione di correzione, il cui elemento CorrDocRefId rimanda al DocRefId della correzione precedente. In questo modo si crea una sequenza di correzioni, di cui è valido solo l'ultimo elemento.

Se, invece, una serie di dati viene annullata, la sequenza si interrompe. Una serie di dati annullata non può essere reinserita con un'altra correzione. Per essere ritrasmessa, una serie di dati erroneamente annullata deve essere rinviata come nuova serie di dati in una nuova comunicazione.

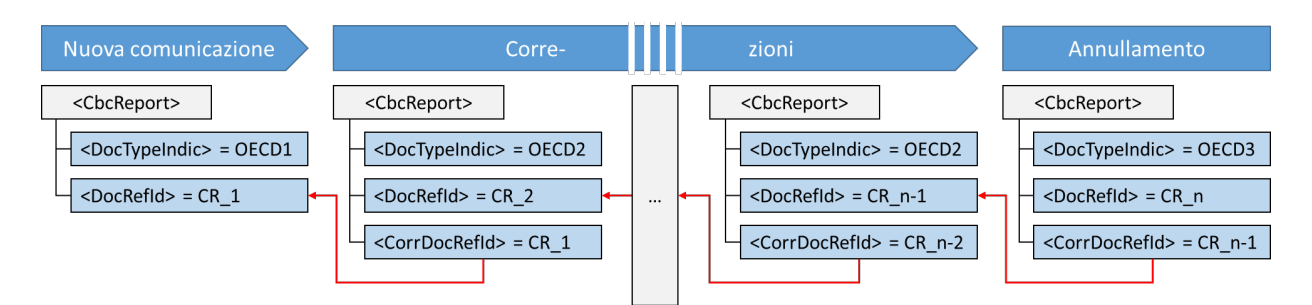

Figura 1: Sequenza di correzioni

La figura 3 illustra una sequenza di correzioni, sull'esempio dell'elemento CbcReport; anche gli elementi ReportingEntity e AdditionalInfo possono essere corretti secondo lo stesso schema.

# <span id="page-23-0"></span>**6.4 Esempi**

Gli esempi seguenti illustrano e concretizzano il processo di correzione.

Negli esempi gli elementi corretti e quelli da correggere sono evidenziati in rosso. L'elemento ReportingEntity è evidenziato in verde, quando è rinviato senza modifiche.

# <span id="page-23-1"></span>**6.4.1 Correggere una serie di dati**

Il primo esempio illustra il caso in cui un gruppo di imprese ha trasmesso una nuova comunicazione con un CbcReport e un AdditionalInfo. Il gruppo di imprese corregge inizialmente un elemento del primo CbcReport, per poi procedere più avanti a una seconda correzione dello stesso CbcReport.

L'elemento CorrDocRefId del CbcReport rimanda sempre alla comunicazione immediatamente precedente, non alla comunicazione iniziale. Il DocTypeIndic del CbCReport cambia da «OECD1» nella comunicazione iniziale a «OECD2» nella comunicazione di correzione.

L'elemento ReportingEntity deve essere sempre inviato nella comunicazione di correzione, anche se non viene modificato. Il DocTypeIndic è quindi impostato su «OECD0» e il DocRefId rimane invariato.

Nella comunicazione di correzione è inviato solo il CbcReport modificato. Gli elementi che non vengono corretti, come l'AdditionalInfo («AI1») o eventuali altri CbcReports (non indicati nell'esempio), non devono essere ripetuti nella comunicazione di correzione.

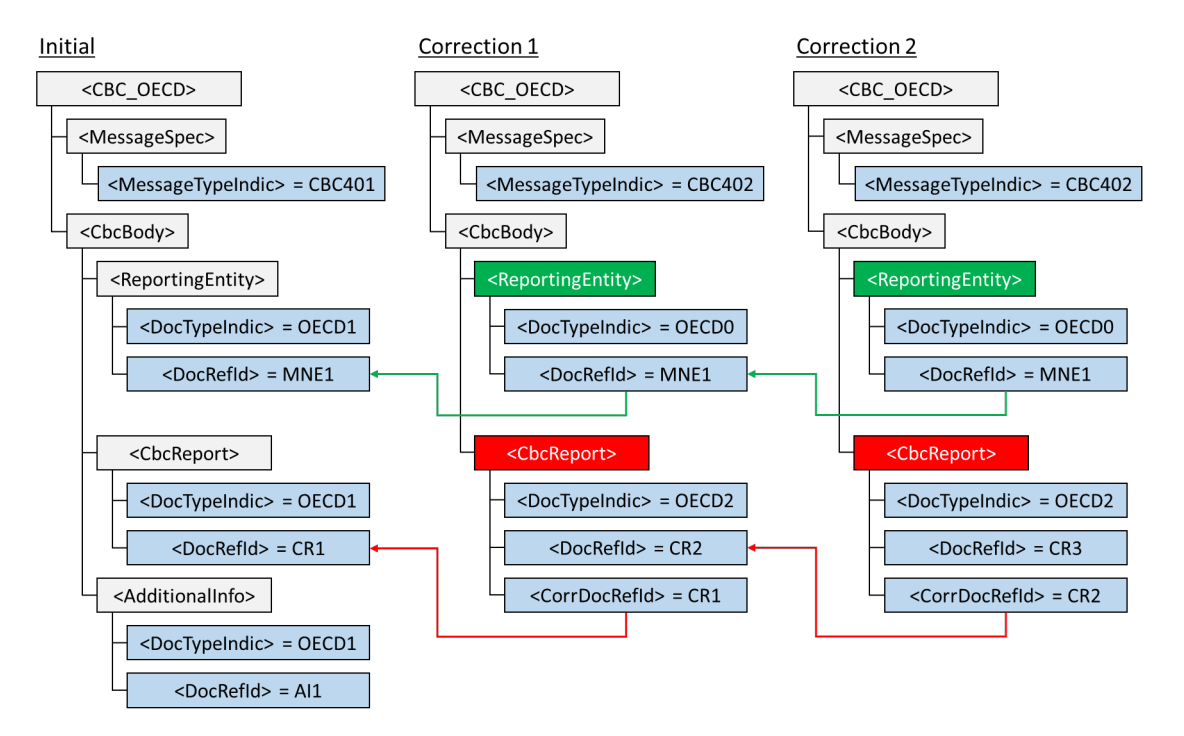

Figura 2: Duplice correzione di un CbcReport

Analogamente al CbcReport è possibile correggere anche l'elemento AdditionalInfo. La procedura di correzione di un AdditionalInfo è identica a quella di un CbcReport e pertanto non è raffigurata separatamente. Anche per correggere un AdditionalInfo è necessario rinviare l'elemento ReportingEntity con il DocTypeIndic «OECD0». Tutte le altre serie di dati che non necessitano di essere corrette possono essere tralasciate.

# <span id="page-24-0"></span>**6.4.2 Aggiungere serie di dati a una comunicazione esistente**

Se nella prima nuova comunicazione non sono stati trasmessi tutti gli elementi CbcReports di un gruppo di imprese, è possibile aggiungerli nelle comunicazioni successive. In questo modo il gruppo di imprese può ripartire i dati da trasmettere su più comunicazioni oppure fornire a posteriori gli elementi CbcReports o AdditionalInfo mancanti.

La seconda comunicazione e ogni comunicazione successiva sono da considerarsi, al pari della prima comunicazione, nuove comunicazioni. Il MessageTypeIndic è quindi «CBC401» e il DocTypeIndic degli elementi CbcReports e AdditionalInfo deve essere «OECD1».

L'elemento ReportingEntity deve essere riutilizzato e rinviato con il DocTypeIndic = «OECD0». Il DocRefId dell'elemento ReportingEntity della seconda comunicazione deve essere identico al DocRefId della prima comunicazione.

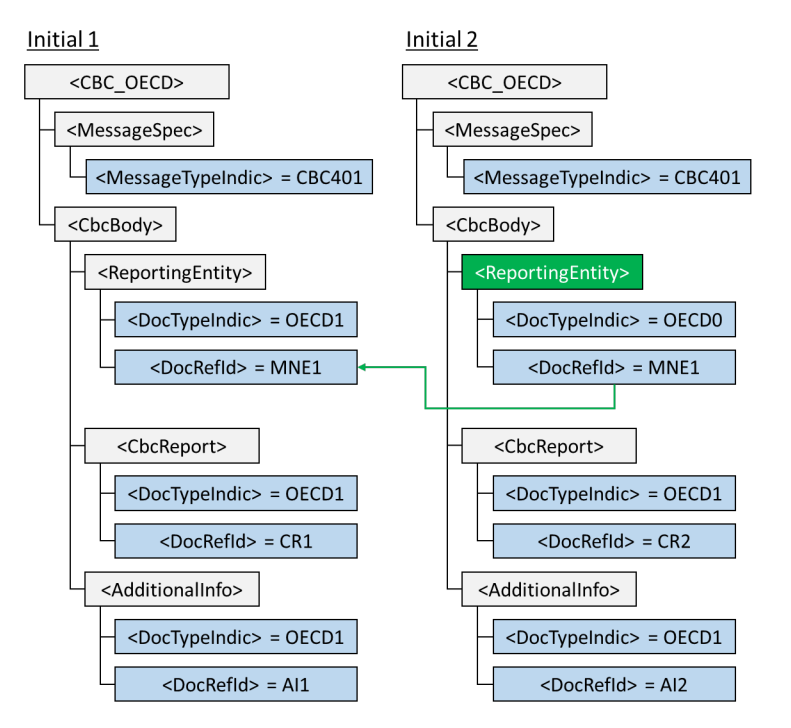

Figura 3: Aggiungere gli elementi CbCReports per un ente notificante esistente

#### <span id="page-25-0"></span>**6.4.3 Annullare una serie di dati e trasmetterne una nuova**

Se deve essere cancellato un CbcReport, occorre creare una comunicazione di correzione (MessageTypeIndic=CBC402) che contenga un messaggio di annullamento per il CbcReport in questione. Il DocTypeIndic del CbcReport è quindi «OECD3».

Anche nella serie di dati annullata i campi obbligatori devono essere compilati, pertanto il sistema più semplice è rinviare il CbcReport iniziale e modificare soltanto il DocTypeIndic inserendo il valore «OECD3».

Se un CbcReport è stato annullato, l'annullamento non può essere revocato né corretto poiché la sequenza di correzioni viene interrotta con un annullamento («OECD3»; cfr. n. [6.3.3\)](#page-22-1). Per poterlo aggiungere nuovamente, il CbcReport deve essere trasmesso come nuovo CbcReport con un nuovo DocRefId e senza CorrDocRefId.

Nell'esempio il gruppo di imprese invia inizialmente una nuova comunicazione con un CbcReport e un AdditionalInfo. Successivamente annulla il CbcReport. Per trasmettere comunque il CbcReport (eventualmente in forma corretta), deve rinviarlo come nuovo CbcReport con il DocTypeIndic «OECD1».

Il DocRefId del CbcReport («CR1») iniziale non può essere riutilizzato. Per la nuova trasmissione deve essere utilizzato un nuovo DocRefId, anche se il contenuto dei dati rimane identico.

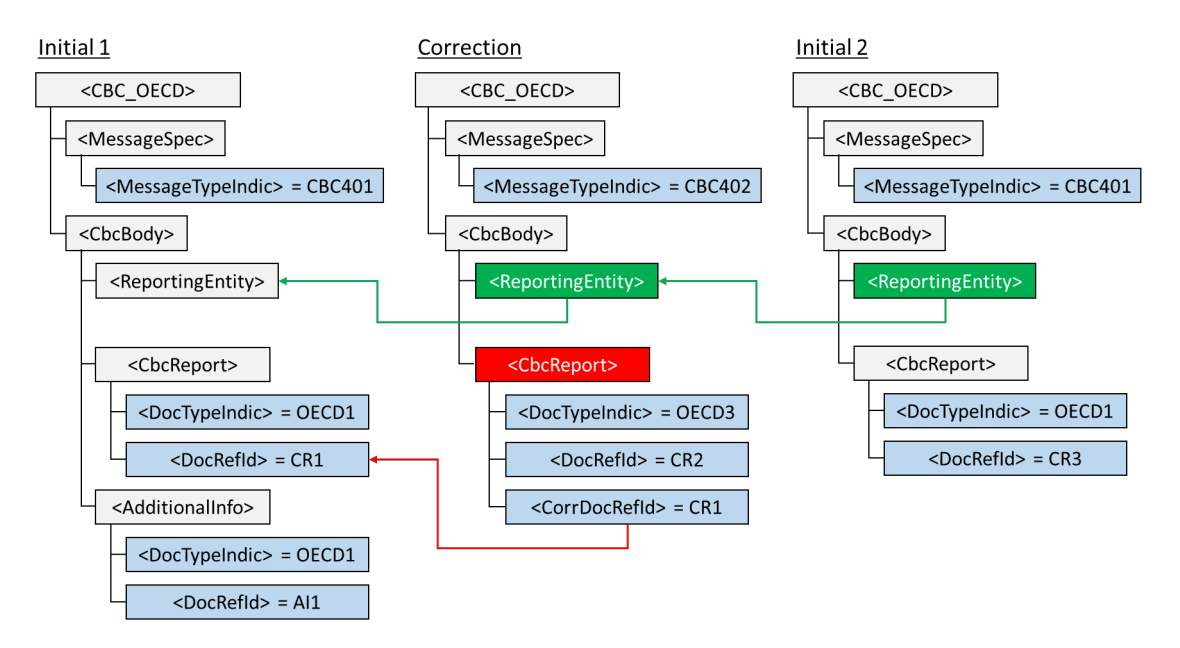

Figura 4: Annullamento e nuova comunicazione

# <span id="page-26-0"></span>**6.4.4 Correggere il ReportingEntity**

È possibile correggere anche l'elemento ReportingEntity se i dati del gruppo di imprese sono errati. In questo caso è sufficiente trasmettere una comunicazione con il ReportingEntity corretto; gli elementi CbcReports e AdditionalInfo possono essere tralasciati.

Il ReportingEntity corretto sostituisce l'elemento precedente della sequenza di correzioni. In questo modo tutte le nuove comunicazioni o le comunicazioni di errore successive sono accompagnate dal ReportingEntity corretto e non da quello iniziale, anche se la correzione concerne le serie di dati della prima comunicazione.

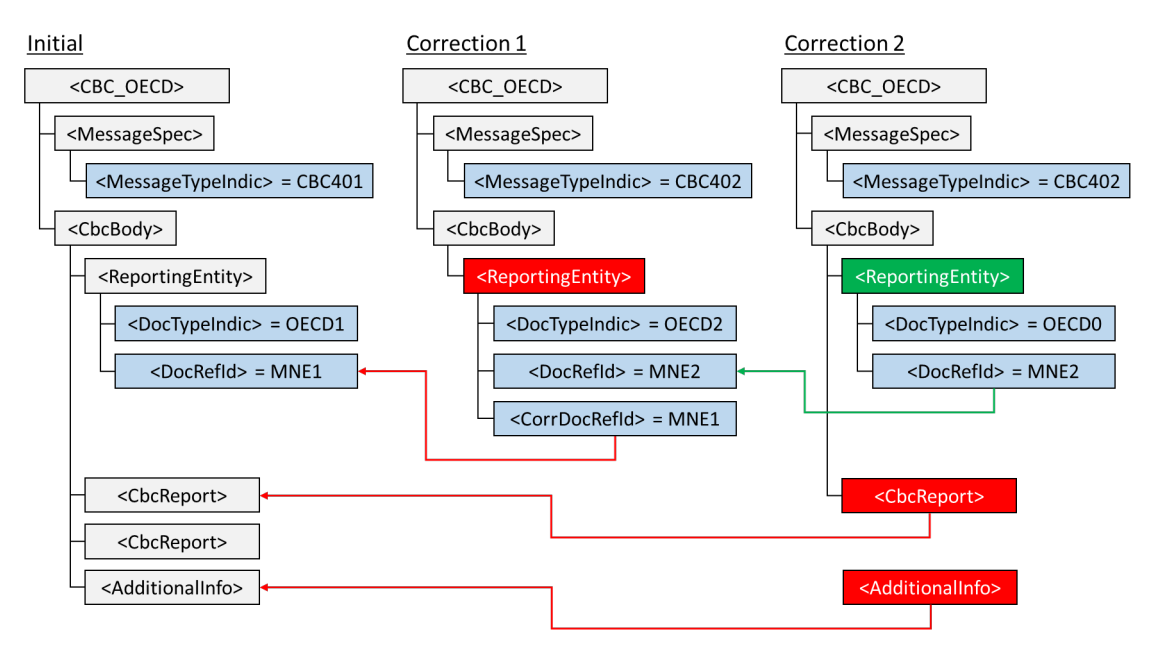

Figura 5: Correzione del ReportingEntity e correzione successiva

In questo caso sarebbe anche possibile trasmettere le correzioni concernenti il ReportingEntity, il CbcReport e l'AdditionalInfo in una comunicazione. Non è invece ammesso inviare nuove serie di dati nella stessa comunicazione.

# <span id="page-27-0"></span>**7. Allegato**

# <span id="page-27-1"></span>**7.1 Caratteri permessi**

Gli elementi di un file CBC XML possono contenere solamente i caratteri conformi allo standard ISO 8859-1. Sono esclusi i caratteri seguenti.

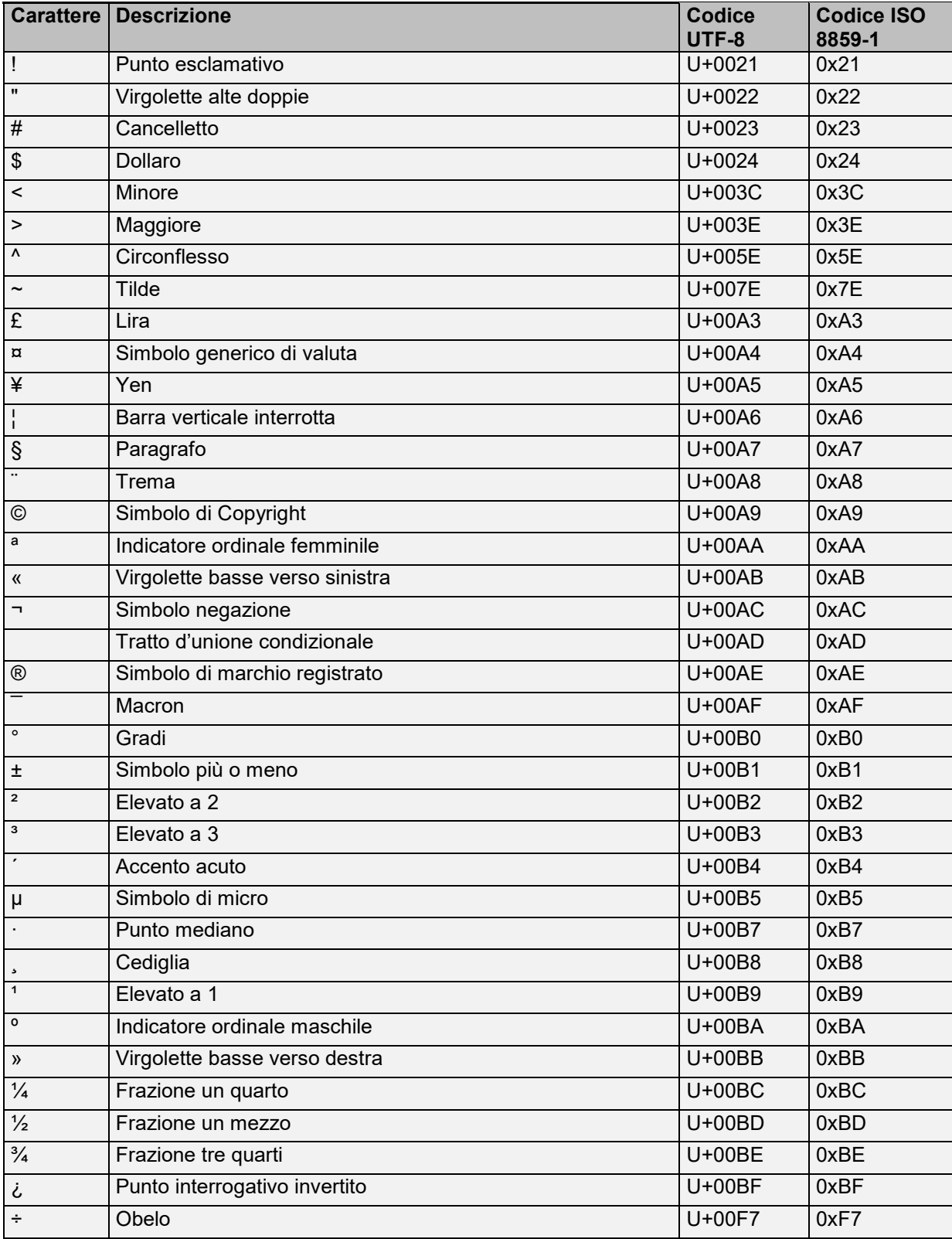

Non sono inoltre permesse le seguenti serie di caratteri.

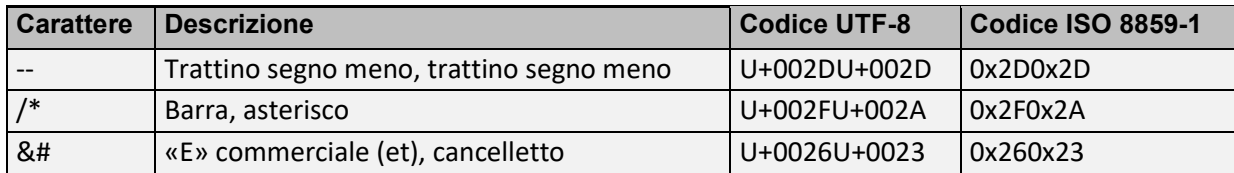